# **Mail Access Monitor For Exim Mail Server Crack Product Key For Windows (2022)**

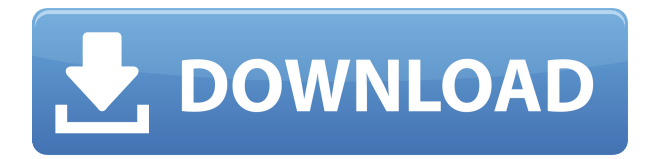

### **Mail Access Monitor For Exim Mail Server Crack License Key [Latest 2022]**

Mail Access Monitor for Exim Mail Server is a program that allows you to monitor mail addresses. It is hard to imagine an office without access to e-mail. Just as hard as finding a large company that does not have irresponsible employees who prefer exchanging e-mail messages with their friends rather than doing their job. If you are a manager, business owner or IT specialist, you have to know that there is a simple, quick and inexpensive way to take control of corporate e-mail system. Mail Access Monitor is a simple tool that analyses mail server logs and shows how much traffic is being used by e-mail, who sends and receives most messages, where the messages are being send to and if e-mail abuse takes place in your office. The program works with all popular e-mail servers (MDaemon, Kerio MailServer, Merak Mail Server, MS Exchange Server, VisNetic MailServer, SendMail, PostFix, CommuniGate Pro, Novell GroupWiseand, Exim Mail Server and QMail) and builds charts that are easy to comprehend. A simple glance at the chart reveals a lot of information. For example, you may find out that most outgoing e-mail messages are not related to work in any way and cost you hundreds of dollars in extra traffic a year. Or that some employees average 30-50 emails a day. Or, on the other hand, some of your sales staff members who are supposed to be proactive at approaching clients only reply to incoming messages. The best part of Mail Access Monitor is that it starts working right after installation (which takes less then 1 minute) and frees you from having to look over employees shoulders. As soon as employees learn that their e-mail use is being tracked and that the abusers will be punished, their productivity increases drastically. In fact, Mail Access Monitor is so effective that some Fortune 500 companies made it a mandatory policy to have the program installed in every office and branch around the globe! Program Requirements: • Internet connection • Internet Explorer 6.0 or higher • 8MB free space on the hard disk • X-Window System running Installation: After downloading Mail Access Monitor for Exim Mail Server, unzip the file, insert the original folder into the Program Files\Application folder, press the Uninstall button, accept the agreement in the installation wizard, reboot computer and start Mail Access Monitor. Run and test the program After installation, please run the program and create your own data

#### **Mail Access Monitor For Exim Mail Server Keygen For (LifeTime) [32|64bit] [Latest]**

------------------------------------------------------------------------------------ MACRO that selects records in an email list file by matching on a specific field. E.g. --macro-list="@macrofile.txt" selects all messages in macrofile.txt, if they have an email address the email address must match one in the email addresses table. Example: --macrolist="message.txt" would select only messages with an email address matching the first email address in the message.txt file. Search for macros in the Usage page: ]]>Roland Achterhof2010-02-11T13:50:10-00:00 Mail Server with Postfix Web Interface - Configuration Exim Mail Server with Postfix Web Interface - Configuration Write your web-address in the following URL: protected] Open the page. You should get a web page like: Now you must configure the sender, from and to addresses for each of these accounts. Remove the "to" addresses To remove the sender's email address and use a different one, add the following line to the file [email protected]/exim\_sender\_map: 00:00.0 \* to { } This removes the sender's address and replaces it with a null character. You must then restart the exim service before you can test the changes. Change the to addresses To change the to addresses, edit the file [email protected]/exim\_recipient\_map and change the line that matches the to field in the original file. Example:  $0:00.0 *$  to { (subsystem:mail\_address) 0 @mydomain.com } This removes the 2edc1e01e8

<https://reallygoodemails.com/amafxrein> <https://reallygoodemails.com/musudiahe> <https://techplanet.today/post/solidworks-flow-simulation-download-crack-exclusive> <https://magic.ly/castpitrucho> <https://reallygoodemails.com/glomrhinwriozo> [https://jemi.so/red-giant-magic-bullet-suite-13015-x64-\[verified](https://jemi.so/red-giant-magic-bullet-suite-13015-x64-[verified) <https://techplanet.today/post/flexisign-pro-1051rar-hit-hot> <https://techplanet.today/post/updated-crack-file-for-dr-fone-registration> <https://reallygoodemails.com/flocessare>

#### **What's New in the Mail Access Monitor For Exim Mail Server?**

Mail Access Monitor is a program that allows you to monitor mail addresses. It is hard to imagine an office without access to e-mail. Just as hard as finding a large company that does not have irresponsible employees who prefer exchanging e-mail messages with their friends rather than doing their job. If you are a manager, business owner or IT specialist, you have to know that there is a simple, quick and inexpensive way to take control of corporate e-mail system. Mail Access Monitor is a simple tool that analyses mail server logs and shows how much traffic is being used by e-mail, who sends and receives most messages, where the messages are being send to and if e-mail abuse takes place in your office. The program works with all popular e-mail servers (MDaemon, Kerio MailServer, Merak Mail Server, MS Exchange Server, VisNetic MailServer, SendMail, PostFix, CommuniGate Pro, Novell GroupWiseand, Exim Mail Server and QMail) and builds charts that are easy to comprehend. A simple glance at the chart reveals a lot of information. For example, you may find out that most outgoing e-mail messages are not related to work in any way and cost you hundreds of dollars in extra traffic a year. Or that some employees average 30-50 emails a day. Or, on the other hand, some of your sales staff members who are supposed to be proactive at approaching clients only reply to incoming messages. The best part of Mail Access Monitor is that it starts working right after installation (which takes less then 1 minute) and frees you from having to look over employees shoulders. As soon as employees learn that their e-mail use is being tracked and that the abusers will be punished, their productivity increases drastically. In fact, Mail Access Monitor is so effective that some Fortune 500 companies made it a mandatory policy to have the program installed in every office and branch around the globe! See also: By the way, we know that some of you do not like this program. But as we know, humans are creatures of habit and they tend to avoid what is different and different from them. We are sure that Mail Access Monitor is worth a try. A: Mail Access Monitor is really a rather weak program. The goal is to give you a schedule of who has access to what mail, and the purpose is to log that information. This is, however, not nearly as effective as an email client which has the ability to do content filtering, and it does not, as far as I can tell, have the ability to categorize these logs. You can, however, set it up to have it count the number of lines you send and receive. I think you can also have it log the individual messages and the sender / receiver. So, if you want a program like this, I'd suggest one of the more professional e-mail

## **System Requirements:**

- Supported OS: Windows 7/8/8.1/10 - Processor: Intel Core 2 Duo CPU, AMD Athlon 64, Power PC (not supported) - Memory: 2GB or more - Hard disk: 1GB or more - Video: Microsoft DirectX 9.0c-compatible video card with 128MB video memory, 2D video card with 128MB video memory or better (not supported) - Sound card: DirectX 9.0c-compatible sound card (not supported) - Internet: Broadband connection

<https://astrix.xyz/wp-content/uploads/2022/12/Windows-Glass-Frame-Test-Tool.pdf>

[https://indalienergy.com/wp-content/uploads/2022/12/ManagementWare-Yelp-Data-Scraper-Crack-PCWindow](https://indalienergy.com/wp-content/uploads/2022/12/ManagementWare-Yelp-Data-Scraper-Crack-PCWindows-2022-New.pdf) [s-2022-New.pdf](https://indalienergy.com/wp-content/uploads/2022/12/ManagementWare-Yelp-Data-Scraper-Crack-PCWindows-2022-New.pdf)

<https://www.indiantourister.com/wp-content/uploads/2022/12/ysykai.pdf>

<https://endlessflyt.com/progdvb-crack-activation-code-for-pc/>

<http://kreativmarketingcampus.de/?p=8870>

[https://practicalislam.online/wp-content/uploads/2022/12/AKVIS-LightShop-Crack-Free-License-Key-Free-PC](https://practicalislam.online/wp-content/uploads/2022/12/AKVIS-LightShop-Crack-Free-License-Key-Free-PCWindows-Updated2022-1.pdf) [Windows-Updated2022-1.pdf](https://practicalislam.online/wp-content/uploads/2022/12/AKVIS-LightShop-Crack-Free-License-Key-Free-PCWindows-Updated2022-1.pdf)

<https://assetdefenseteam.com/wp-content/uploads/2022/12/wattale.pdf>

<https://www.readbutneverred.com/wp-content/uploads/2022/12/Magic-Bullet-Colorista.pdf>

<https://www.zhijapan.com/wp-content/uploads/2022/12/SnmpTrapGen.pdf>

<https://mercatinosport.com/wp-content/uploads/2022/12/Tenorshare-Windows-Boot-Genius.pdf>